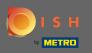

• Once you are logged in to your Facebook page click on add a button.

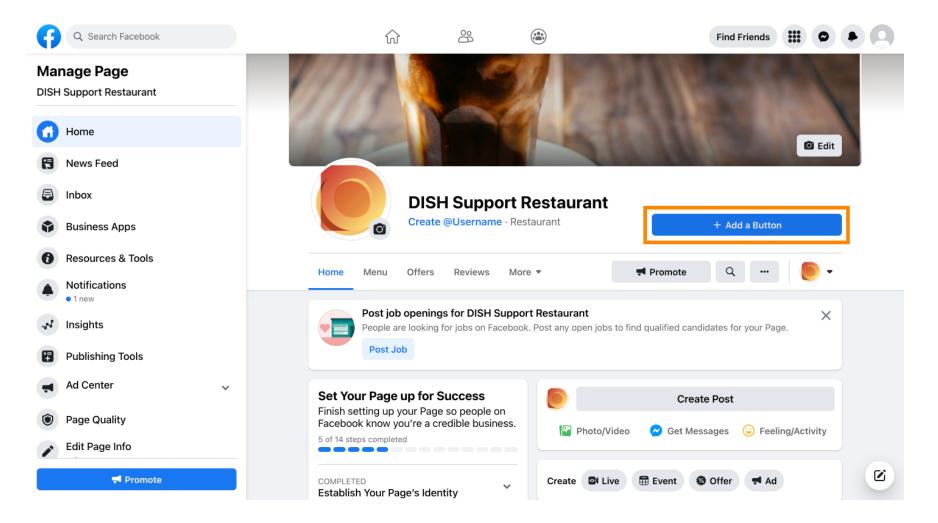

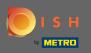

A pop-up will open with different options. Then select start order.

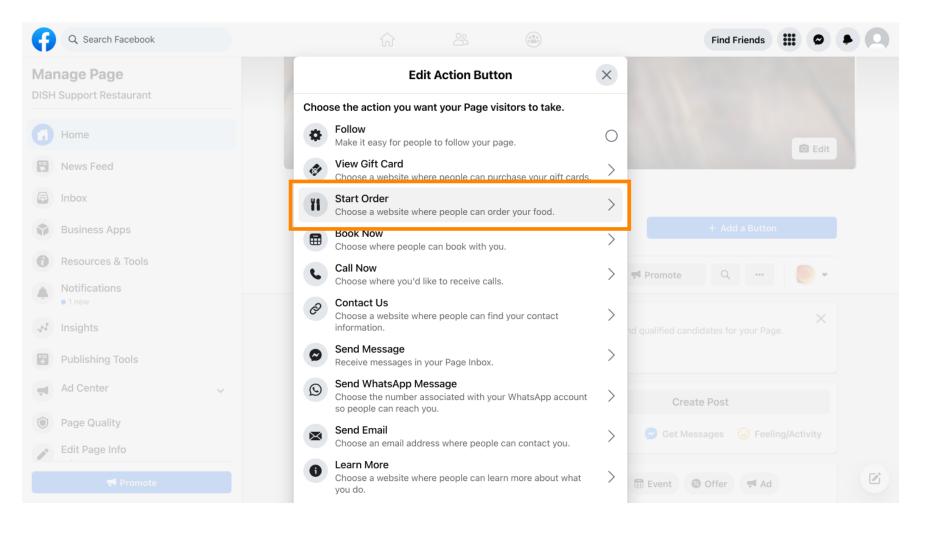

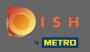

#### Т

### Now enter your DISH Order menu URL.

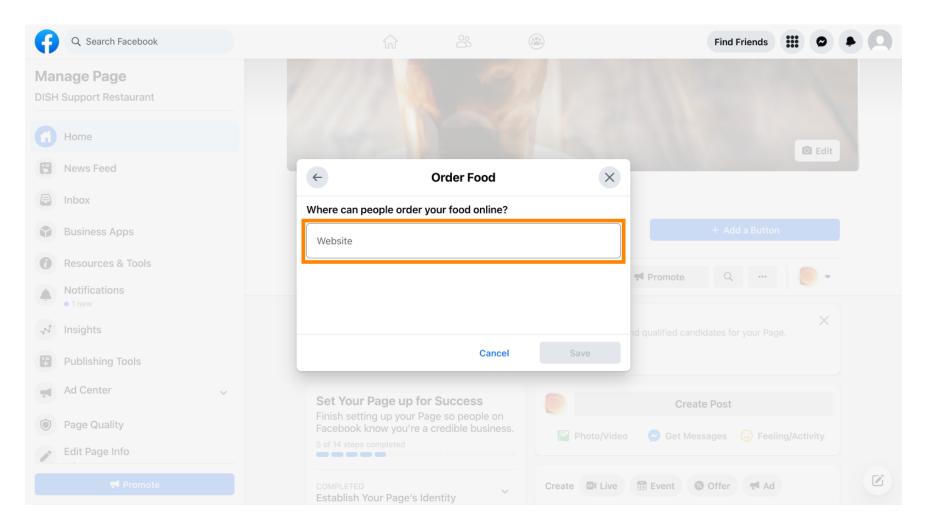

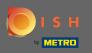

# And click on save to proceed.

| Q Search Facebook                      |                                                                                                    | Find Friends 🗰 🛛 🗭 🔍                                   |
|----------------------------------------|----------------------------------------------------------------------------------------------------|--------------------------------------------------------|
| Manage Page<br>DISH Support Restaurant |                                                                                                    |                                                        |
| Home                                   |                                                                                                    | 🗇 Edit                                                 |
| News Feed                              | ← Order Food                                                                                                    | ×                                                      |
| E Inbox                                | Where can people order your food online?                                                                                                    |                                                        |
| Business Apps                          | Website<br>https://test_                                                                                                    | → Add a Button                                         |
| Resources & Tools                      |                                                                                                    | Promote Q                                              |
| Notifications                          |                                                                                                    |                                                        |
| A Insights                             |                                                                                                    | Create Post                                            |
| Publishing Tools                       | Cancel                                                                                                    | Save 📀 Get Messages 😳 Feeling/Activity                 |
| Ad Center                              |                                                                                                    |                                                        |
| Page Quality                           | COMPLETED Creater Completed Creater Creater Cr | ate 📴 Live 🖽 Event 🎯 Offer 📢 Ad                        |
| Edit Page Info                         | 7 STEPS LEFT Provide Info and Preferences                                                                                                    | DISH Support Restaurant updated their profile picture. |
|                                        | 2 STEPS LEFT<br>Introduce Your Page                                                                                                    |                                                        |

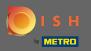

## () The small pop-up in the bottom left corner indicates that the button was successfully added.

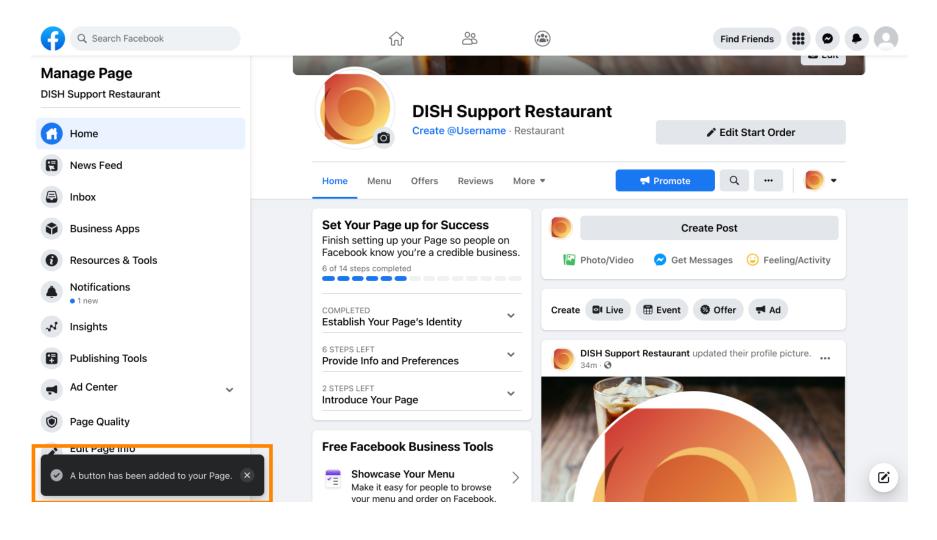

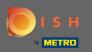

# (i) This is how it will look like for your guests.

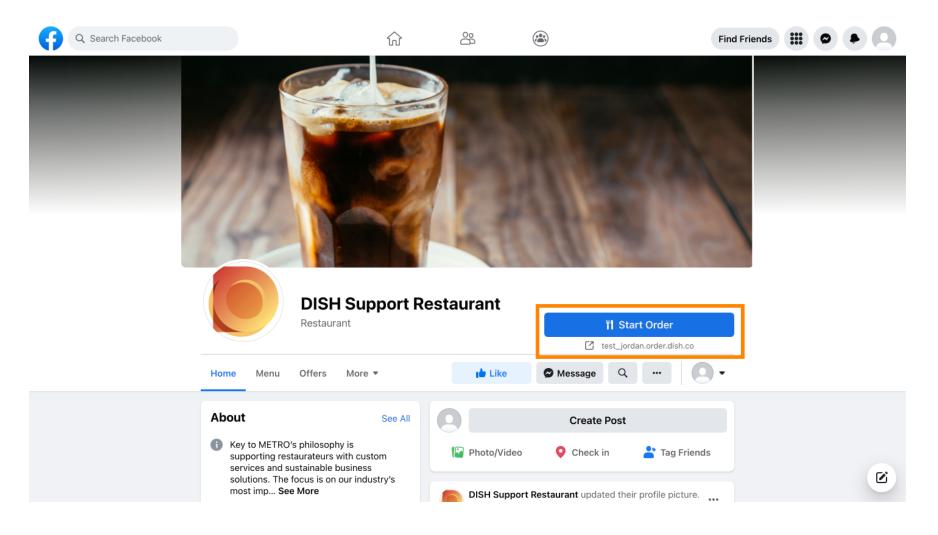